# アクセス権限について

セキュリティ確保のため、会員企業情報、ニーズ情報、シーズ情報の表示・編集権限を 以下のように設定しています。

※ 大学の方については、「企業」を「大学」と読みかえてください。

................................ --------------

# 会員企業情報

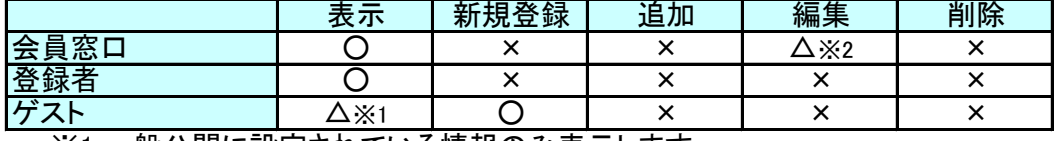

※1 一般公開に設定されている情報のみ表示します。

※2 所属する企業の会員企業情報の編集が可能です。

#### ニーズ情報

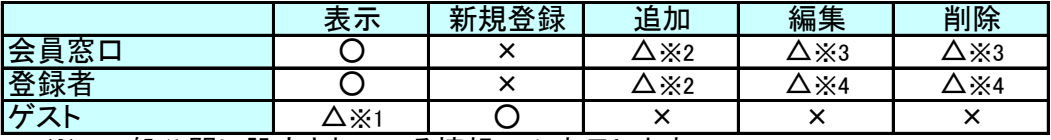

※1 一般公開に設定されている情報のみ表示します。

※2 所属する企業のニーズ情報の追加が可能です。

※3 所属する企業のニーズ情報の編集・削除が可能です。

※4 所属する企業の登録者が追加したニーズ情報の編集・削除が可能です。

## シーズ情報

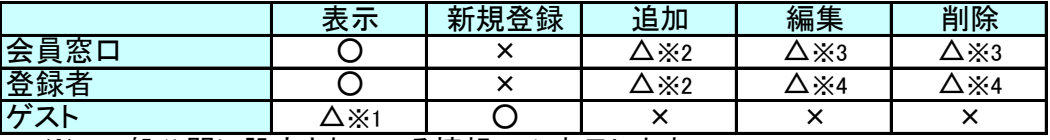

※1 一般公開に設定されている情報のみ表示します。

※2 所属する企業のシーズ情報の追加が可能です。

※3 所属する企業のシーズ情報の編集・削除が可能です。

※4 所属する企業の登録者が追加したシーズ情報の編集・削除が可能です。

#### 所属登録者

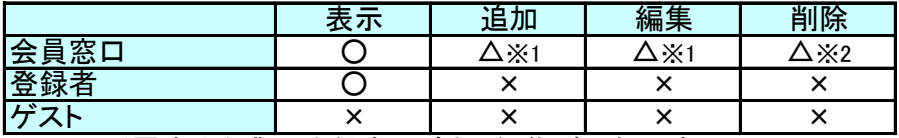

※1 所属する企業の登録者の追加・編集が可能です。

※2 所属する企業の登録者の削除が可能です。

ただし、会員窓口の削除はできません。

## プロフィール

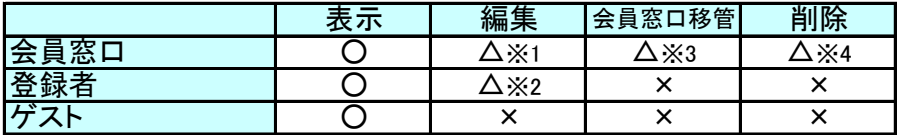

※1 所属する企業の登録者の編集が可能です。

※2 自身のプロフィールのみ編集が可能です。

※3 所属する企業の登録者に対して会員窓口の移管が可能です。

※4 所属する企業の登録者の削除が可能です。

ただし、会員窓口の削除はできません。